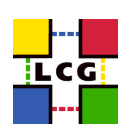

### The LCG Test Suites

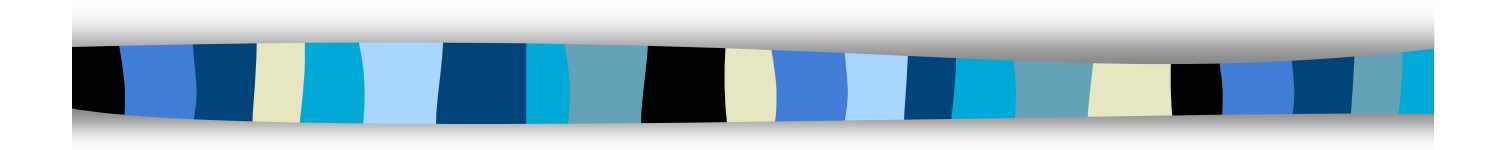

### **Gilbert Grosdidier**

LAL-Orsay/IN2P3/CNRS & LCG

25 mai 2004 LCG Test Suites @ HEPiX Edinburgh - GG 1

## Talk plan, and Credits

- Suite contents and purposes
- **Test S/W design** 
	- Configure step
	- Test Loop
	- Plug-ins
	- Definition files
	- Presenter step
- $\blacksquare$  The different kinds of tests
	- more on the storms
- The CLI options
	- with an example of submission
- **Result examples** 
	- and other useful links
- ! The CTB
- The current set of Testing Suites was mainly contributed by:
	- Miquel Barcelo
	- Frédérique Chollet
	- Gilbert Grosdidier
	- Andrey Kiryanov
	- Charles Loomis
	- Gonzalo Merino
	- René Météry
	- Danila Oleynik
	- Andrea Sciabà
	- Elena Slabospitskaya
- **Many other people contributed to** the design and ideas leading to the current suites
	- among them the INFN Testing Team

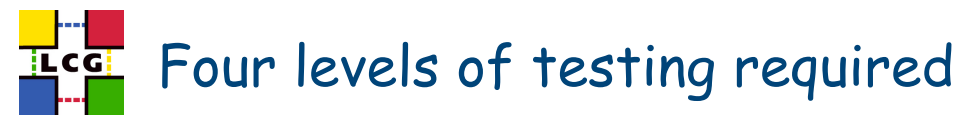

Installation and Configuration testing

**Almost dropped**

- targets each machine/service individually
- **Unit Testing**

**Only ~50% developped**

- targets each basic functionality of a given service independently from the rest of the TB
- **E** Functionality Testing
	- for the whole TB, exercises full functionalities, from a user point of vue, but one by one
- **B** Stress Testing

**Fully developped**

**Fully developped**

- same as above, but with sophisticated jobs (several functionalities required at the same time), and with a huge number of jobs.
- **n** The basic testing was dropped because of lack of manpower
	- Meaning Install & Config, and Unit Testing

25 mai 2004 LCG Test Suites @ HEPiX Edinburgh - GG 3

## The TSTG suite Dedication

### **Site** Certification

- initial check of the install
- check when changes occur
- regular re-checking (daily checks) <- this precisely implies Unit Testing • FS full, memory exhaustion, DB full, list full, no more inodes, hanging server(s)

### ! TB **Certification**

- Basic Funtional Tests of components (services)
- Basic Grid Functionalities, with individual tests
- Full Grid Functionalities on a full TB, including remote sites, with global/group tests
- Beyond (HEPCAL and Exp. Beta Testing) is outside of TSTG scope
- ! M/W **Validation** (Functionalities, Robustness, Stress Testing)
	- Basic Funtional Tests of components (services)
	- Basic Grid Functionalities, on a well defined/known TB, like the Cert TB
	- Full Grid Functionalities, including stress testing and group testing
	- task dedicated to performance/functionality comparisons with previous version
		- thru definition tests
		- the major requirement being then **automated running** (thru cron jobs) – no prompting, no passphrases

# Ecci Test S/W design, & Configure Task

- **If is split into 2 main parts, dedicated to 3 tasks** 
	- the **top level driver**, written in Perl
	- the **plug-ins**, one for each specific test
- **The top level driver is responsible for these 3 tasks:** 
	- **Configure**: build environment (S/W libraries & configurations, TB config)
	- **Event loop**: run one or several selected tests
	- **Presenter**: merge the results and build the Web enabled summary page
- **n** The **Configure** task
	- sets the environment for test S/W **libraries**
	- and the **testbed** configuration itself (i.e. the nodes to be tested)
	- 2 sets of **options** are available
		- the **general** options for the top level configuration
			- selecting the TB, verbosity, VO, main RB,
		- the options **specific** to each plug-in which will be run

25 mai 2004 **LCG Test Suites @ HEPiX Edinburgh - GG** 5

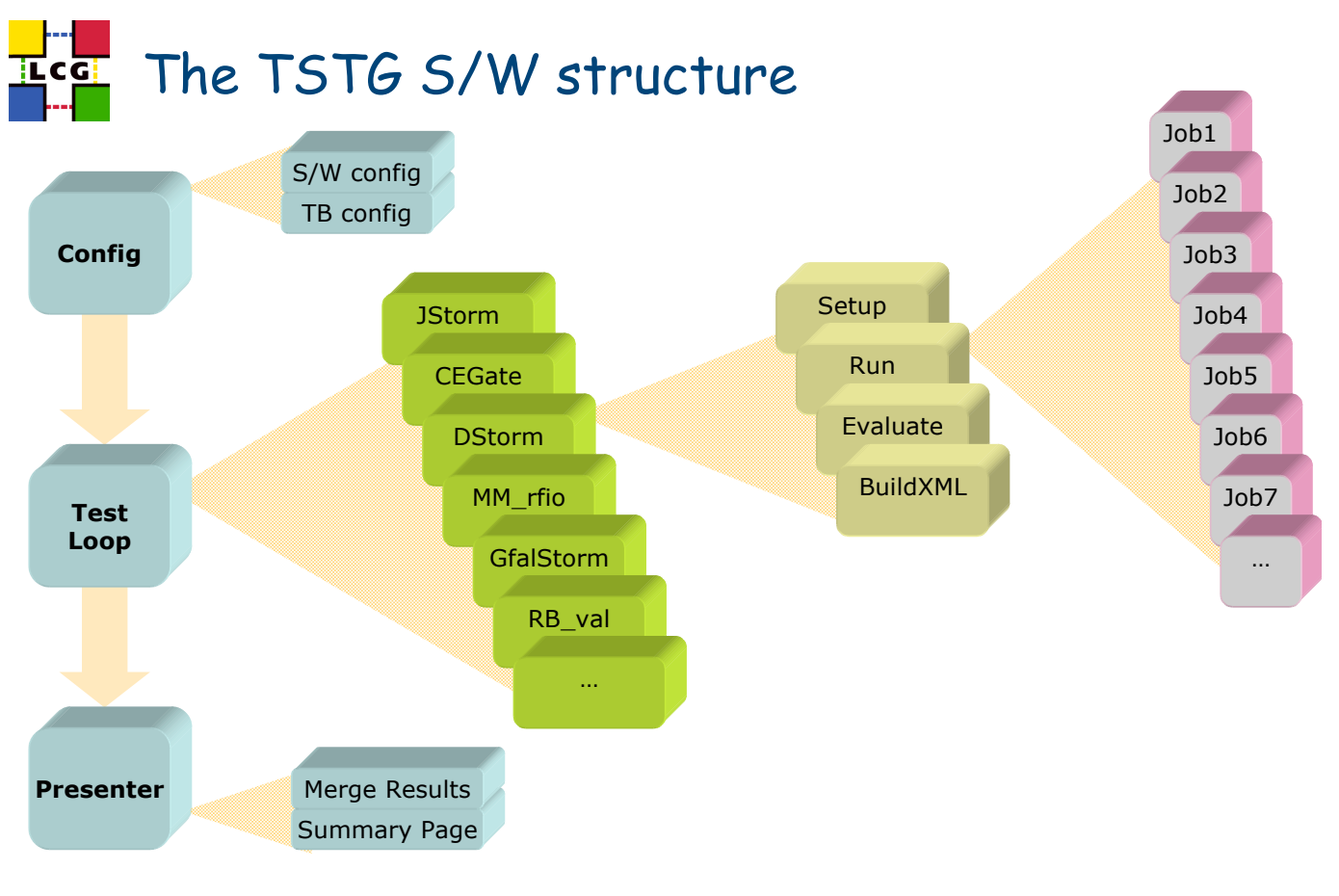

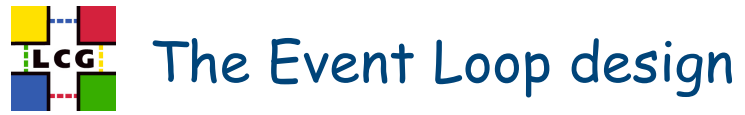

- **The Event Loop (or Test loop)** 
	- built out of a lot of more or less independent **plug-ins**
	- more **robustness** in case of crash of one of them during the whole test
		- execution of the suite can proceed to the next one harmlessly
	- different **languages** are allowed (flexibility and openness)
		- Perl OO technique for most of them
		- but also a few of them in bash
		- Other languages are welcome (Java,  $C, C_{++}$ , ...)
	- provided they share the same **input** (CLI) and **output** (XML) **design**
		- Input requires switches to target all or some nodes only
		- Output includes: exit status, summary results printed to STDOUT, detailed results going to an XML file
	- they should be **killable** (thru the top level process)
	- they should create **no side effect** for the other tests
		- no process spinning when they are done
		- no left over jobs without being cancelled
		- no files left on the SEs whenever possible

25 mai 2004 LCG Test Suites @ HEPiX Edinburgh - GG 8

### More on the Plug-in design

- The Test phase allows to run several tens of generic tests
	- using all the same environment
		- a specific testbed for example
	- however each one is aiming at a specific kind of services
		- all the CEs of a given TB for example
	- one may select a bunch of them, or run them one at a time
- **If is often required to run a whole bunch of tests where one** needs to specify different targets or configurations for different tests
	- One may want to choose
		- only 3 CEs out of 7 for the RB tests
		- while using all available CEs for the SRM-SE stress test on dCache SEs
- **n** The solution goes thru the so-called « definition files »
	- allowing for very flexible construction of test batches

# The « definition file » feature

- Each line in such a file is indeed:
	- targeting only one of the generic tests
	- with very detailed specifications (thru option parameters)
		- on the target machines
		- on the conditions of the test (input, output, speed, etc…)
- **In a definition file**, the same generic test can be repeated several times
	- with different conditions or specifications
	- targeting different subsets of nodes
- **This feature is used in several opportunities** 
	- where a preformatted bunch of tests has to be run
		- when running a cron job
		- when comparing different results is required – for TB certification or M/W validation
	- when building a test with an automated tool or GUI
	- when a single shot is required to launch many tests at the same time

25 mai 2004 LCG Test Suites @ HEPiX Edinburgh - GG 10

## The Presenter level

- After each step in the event loop, information is gathered about the step results:
	- exit status, output files
	- elapsed time,
	- effective options, true command line
	- nodes effectively tested, …
- **E** When the loop is over, an **overall summary** Web page is created:
	- to merge all these informations in an « at a glance » fashion
	- to allow navigation down to detailed files to track the cause of the failures
	- to give access for each step to a documentation page gathering:
		- the description of the step
		- the way to re-issue the command
			- to reproduce the failure (conditions, options, nodes)
		- or to clone it into a different environment, or to re-use some parts of it in a different way to cross-check its (weird ;-) results

# Ecc The different kinds of Test [v0.1.12]

- Watch out: test names are far from meaningful
- **E** CEGate: Globus Gatekeeper Unit Testing (CEs) – 11 tests achieved on each CE node
- **E CECycle:** submit jobs to specific CEs systematically
- **UI\_ST: UI functionality tests for SiteTesting**
- **FTP:** GridFTP functionality tests (RBs, CEs, SEs)
- **DNS:** reverse DNS Tests (RBs, CEs, SEs, PX)
- **RB\_val:** Functionality tests for RBs (Unit testing) – a suite of 5 small jobs submitted through JDL files
- ! **SEwsCycle**: Checkup of SE setup (WP5-SEs) does not work yet
- **RMCycle:** Checkup of RM setup (SEs, RM)
- **PXRenew**: to check Proxy Renewal from inside a WN job
	- very touchy

25 mai 2004 LCG Test Suites @ HEPiX Edinburgh - GG 13

# The different kinds of Test (2)

- ! **The Storms** (All components, Global & Stress testing)**:**
- ! **JStorm**: Job Storm
	- **Simple** jobs with InpOut sandbox transfers, and check of output contents
	- --batchSleep option also available
- **E** CStorm: Copy Storm
	- Achieves random **GridFTP** transfers from jobs running on **WNs**
- **RStorm: Replica Storm** 
	- Broadcasts files thru RM from the UI,
	- and checks for availability on SEs from the **WNs**
- **E** KStorm: Checksum Storm
	- Achieves **big file** sandbox transfers, with both end checksums
- ! **UStorm**: User Storm
	- Where the **user** may provide his own **JDL** xor **Script** files
- **E** CalStorm: the storm engine is a different one
	- this allows sending more jobs in a row, and is more stressful for the submit phase
	- usually, the jobs are 10sec. sleepers
	- but 50-100min sleepers aim to check load balance on CEs

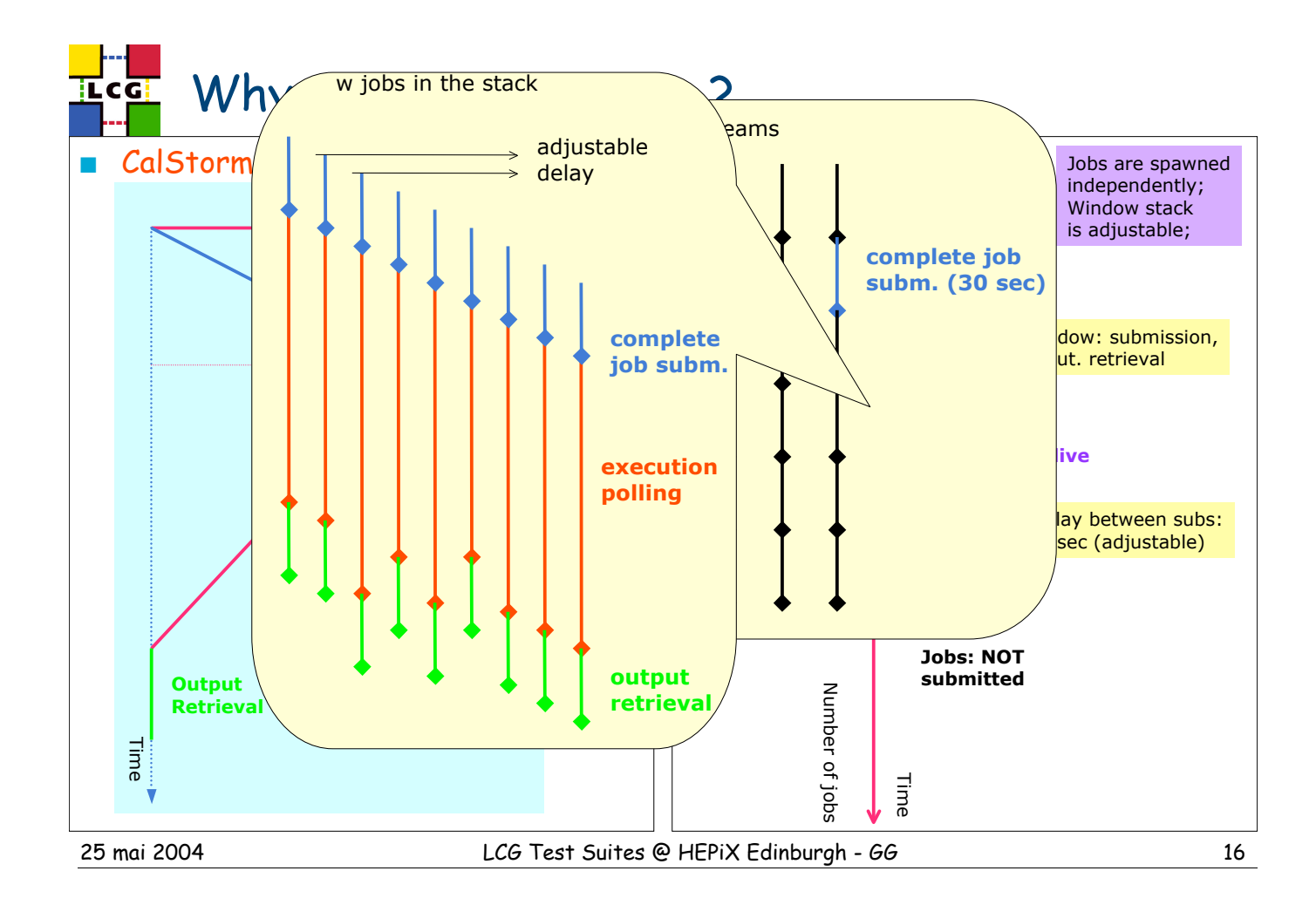

## Similarities and Differences

#### **CalStorm**

- polling adjustable
- retrycount adjustable
- myproxyhost selectable

#### ! JobStorm

- timeout adjustable
- retrycount adjustable
- possible to resubmit a failed job
- CE can be selected
- can work with several RBs in turn
- possibility to clean all ghost jobs
	- previous to the storm

#### **Similarities**

- a very simple Hello script is sent for execution on WNs
	- a sleep time option is available
- the polling period is adjustable (however does not mean the same thing)
- resources can be specified
	- ranking, CPU, other classAD requests, CE selection, …
- RB can be selected

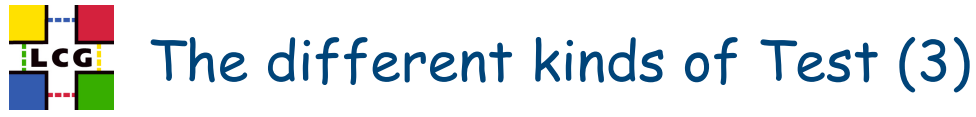

### ! **More Storms:** the Data Storms now

- ! **DStorm**: Data Storm
	- Replica (RM) file transfers from the **WNs**, and check for contents on UI
	- Currently testing either of Classic/Castor/dCache SRM SEs
- ! **HStorm**: David's Storm
	- same as above, but using file names with metadata contents
	- this allows to spot when a job mistakenly ran several times • RB or Condor-G debugging
- ! **GfalStorm**: is a special Data Storm
	- Uses GFAL lib to write/read/stat/unlink/close a file from a WN on a remote SE • thru a small C application
	- Currently testing either of Classic/Castor/dCache SRM SE
- ! The storms, when used for submitting few jobs, are also extremely powerful to spot configuration or M/W failures on many components
	- they exercise many distributed parts of the M/W, and allow for fine grain debug

25 mai 2004 LCG Test Suites @ HEPiX Edinburgh - GG 20

## The different kinds of Test (4)

- **MM: MatchMaking Test for RB** 
	- exercising either of (**file)/gridftp/rfio/gsidcap** protocols
	- one of the most important and sophisticated one
- ! **RLS**: Basic functionality Test for RMC/LRC/RLS
- **E** SEs: GridFTPUmask checks for SEs (should be merged with ?)
- **Deprecated (to be reactivated):**
- **ProXyf:** Security Test for RB (stealing proxies better if failing)
- **n** MDS: Consistency tests for MDS + BDII (2 tests in sequence)

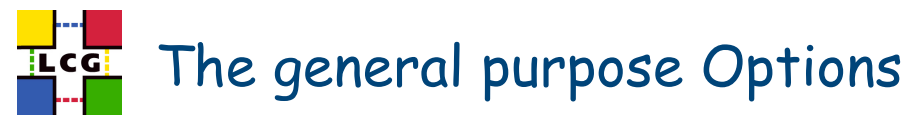

- ! . MainScript **--TList**="test1 test2 …"
	- testX = CEGate CECycle FTP DNS RB SEwsCycle RMCycle
		- also: MDS RLS MM UI\_ST
		- and storms: JStorm CStorm RStorm KStorm DStorm UStorm GfalStorm…
- ! . "MainScript **--List**" :
	- Prints the List of available Tests.
- ! . "MainScript **--help**" :
	- Prints this README file, plus the full option List.
- ! . "MainScript **--MDebug**" :
	- Prints some Variable values from inside the MainScript.
- ! . "MainScript --TList="test" **--fullHelp**" :
	- To Force printing of a detailed Help about the selected Tests.
- ! . "MainScript --TList="test" **--showME**" :
	- To Force printing of option values and machine names for the selected Tests.

25 mai 2004 LCG Test Suites @ HEPiX Edinburgh - GG 22

### More specific top level Options

- Many other options, meaningful only at individual test level, are available
	- though all of them may **NOT** be available for some specific tests (use **--showME** option)
- ! . MainScript --TList="test" **--forcingTB**= "yourTB"
	- To Force a TB other than "CertTB". This option is mandatory.
- ! . MainScript --TList="test" **--addOptionList**="--opt1=val1 --opt2=val2 ..." • To Provide a list of additionnal Options to the Tests to be achieved.
- ! . MainScript --TList="test" **--forceMachineList**="node1 node2"
	- To Provide a list of Machines to be used in the tests, overriding the default
- ! . MainScript --TList="test" **--addMachineList**="node1 node2 ..."
	- To Provide a list of Machines to be used in the tests, adding them to the default ones
- ! . MainScript --TList="test" **--forcingRB**="fullRBname"
	- To Provide an alternate RB to work with, overriding the default one provided on the UI
- ! . MainScript --TList="test" **--forcingVO**="otherVO"
	- To Force a VO other than "dteam". Useful in most of the tests now.
- ! These are only some of them …

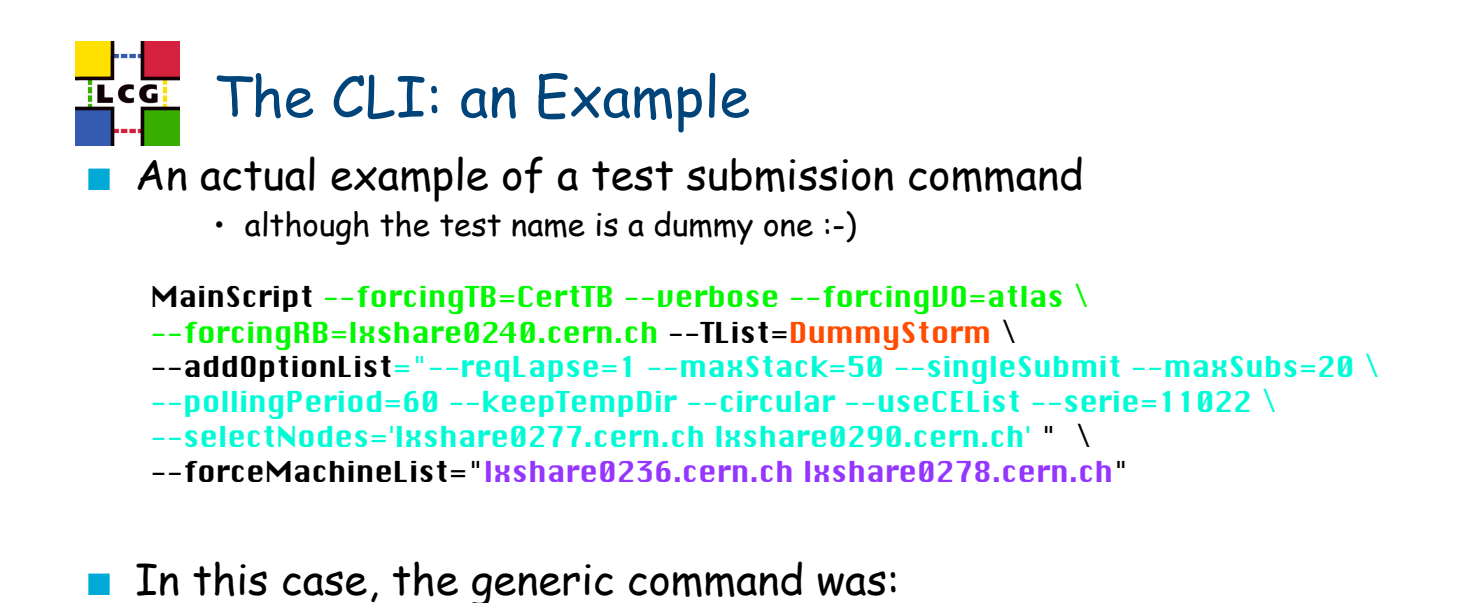

MainScript --TList=DummyStorm \ --addOptionList="--reqLapse=2 --maxStack=25 --maxSubs=2 --pollingPeriod=30"

- it was submitting jobs to all available **CEs**
- it was acting on all **SEs** of the site, by default.

25 mai 2004 LCG Test Suites @ HEPiX Edinburgh - GG 25

## Detailed example, and other links

- ! A detailed example of a recent Result Web page, produced on the CertTB (15/05/04, morning) is available in the LCG/TSTG area:
	- 040515-040505 RTest
		- http://grid-deployment.web.cern.ch/griddeployment/tstg/validation/040515-040505\_RTest

#### **This presentation is available in:**

- EdinburghTSTG [ppt], [pdf].
	- http://grid-deployment.web.cern.ch/griddeployment/tstg/docs/EdinburghTSTG.ppt
- **E.** Install help for TSTG RPMs and Tarball:
	- Install URL
		- http://grid-deployment.web.cern.ch/griddeployment/tstg/docs/LCG—Certification-help

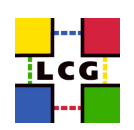

### **Certification & Testing Testbed**

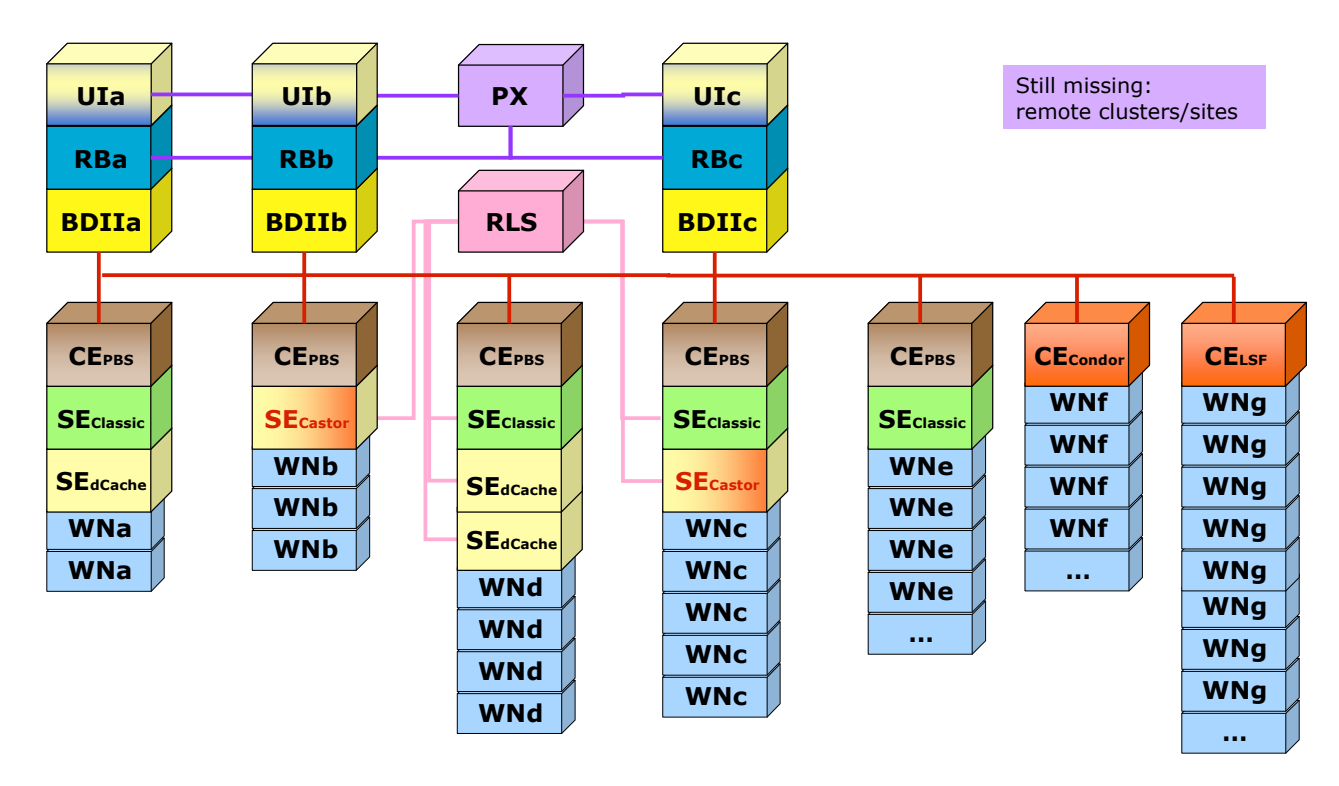

25 mai 2004 LCG Test Suites @ HEPiX Edinburgh - GG 27